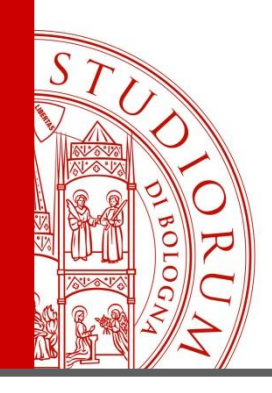

**Le risorse bibliografiche tra copyright, diritto d'autore e licenze di utilizzo: opportunità e vincoli per le biblioteche**

### Il servizio ALPE di NILDE

(Archivio Licenze dei Periodici Elettronici)

*Bologna, 14 aprile 2016*

DIORUM = UNIVERSITA

IL PRESENTE MATERIALE È RISERVATO AL PERSONALE DELL'UNIVERSITÀ DI BOLOGNA E NON PUÒ ESSERE UTILIZZATO AI TERMINI DI LEGGE DA ALTRE PERSONE O PER FINI NON ISTITUZIONALI

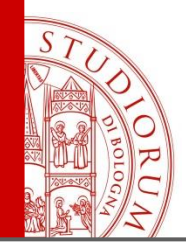

- Nasce dal confronto e dall'armonizzazione del precedente archivio '*Help-Licenze*' di NILDE (archivio valido fino al 2012 *solo per licenze negoziate* dai consorzi allora in essere) con gli schemi di descrizione delle licenze prodotti dalle Università di Torino e di Bologna.
- Il primo stadio (gennaio 2013) conteneva una griglia delle specifiche per la descrizione delle licenze riguardo le clausole per la fornitura dei documenti.

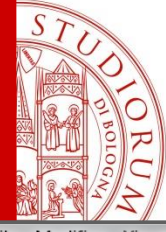

#### Come si presenta l'archivio

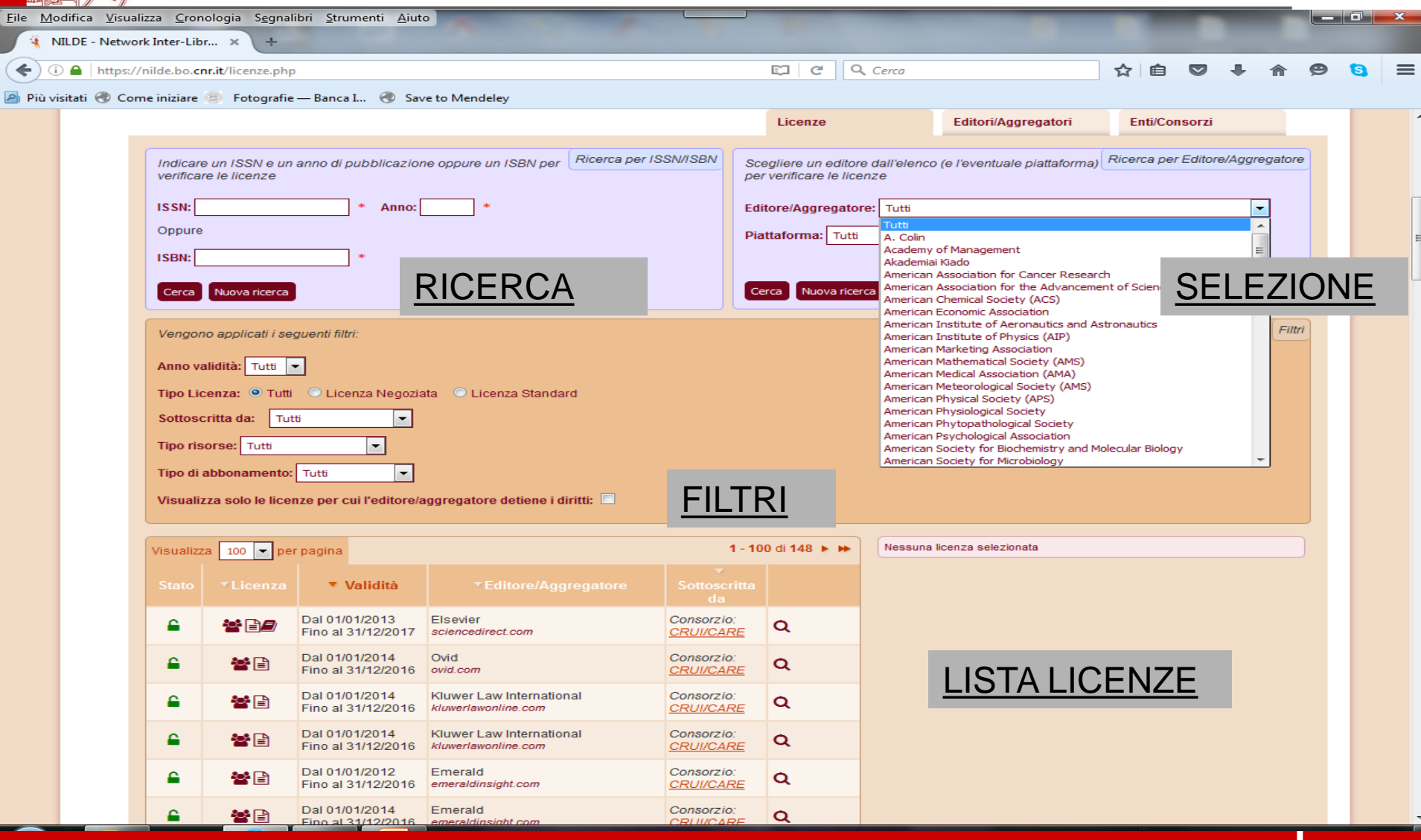

ALMA MATER STUDIORUM - UNIVERSITÀ DI BOLOGNA

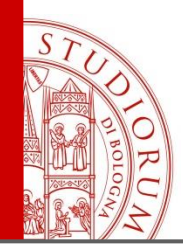

### Obiettivi del progetto

- Creare un archivio che descriva le clausole dei contratti di licenza d'uso delle risorse elettroniche sottoscritte da Biblioteche/Enti/Consorzi aderenti a NILDE.
- Descrivere in dettaglio i contenuti delle licenze, con particolare riguardo alle clausole che riguardano l'attività di prestito interbibliotecario.
- Agevolare la fornitura di documenti in linea con gli usi consentiti dagli editori.

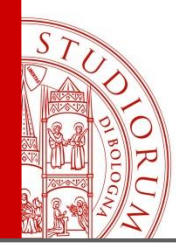

#### E' bene ricordare che…

- **ALPE è un archivio pubblico**, quindi tutta la comunità bibliotecaria può consultare le licenze inserite, a prescindere dall'adesione a NILDE.
- ALPE consente una **consultazione «personalizzata»** per singola istituzione/biblioteca, qualora si disponga di un account NILDE e a condizione che ALPE possa richiamare - tramite la base-url SFX dell'Istituzione - le risorse della medesima. In questo caso il bibliotecario visualizza le licenze valide per la propria istituzione di riferimento.
- ALPE **è un archivio popolato in modo collaborativo** (contiene solo le licenze caricate dagli operatori ALPE abilitati. Attualmente non contiene aggregatori).

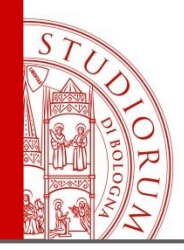

#### Quali licenze?

ALPE contiene due tipologie di licenze:

- 1. Licenze **negoziate** (generalmente pluriennali):
- **a livello nazionale da CARE-CRUI** e valide per la maggioranza delle istituzioni universitarie con clausole specifiche negoziate con l'editore.
- **da ogni singola istituzione** (valgono solo per quell'Ente). [attualmente non popolato]
- 2. Licenze standard (annuali):
- pubblicate sul sito dell'editore. Riportano condizioni di accesso e usi generali validi per tutte le istituzioni che sottoscrivono un abbonamento.

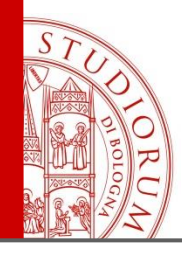

### Perché ALPE

• NILDE permette di utilizzare un sistema di invio elettronico sicuro (SED – *Secure Electronic Delivery*), il cui riconoscimento è talvolta esplicitato nelle clausole negoziate a livello consortile (CARE-CRUI), in particolare per i '*big deals*'. → «Ariel and its equivalents»

Ne discende che:

• Le biblioteche NILDE che ricevono richieste di articoli di periodici elettronici, devono essere in grado di operare nel rispetto delle clausole stipulate e delle condizioni di fornitura indicate nelle licenze.

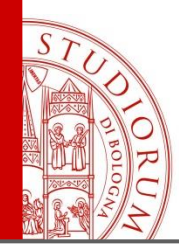

ALPE è coordinato dalla Biblioteca dell'Area della Ricerca del CNR di Bologna e si avvale della collaborazione di un [Gruppo di Lavoro](#page-29-0) [c](#page-29-0)omposto da circa 40 colleghi di diverse Università, Consorzi e Enti di ricerca che aderiscono al network NILDE.

# Strumenti & attività del GDL -1

Strumenti di lavoro:

- **Catalogo ACNP**: fondamentale per verifica e descrizione editori, corrispondenza tra piattaforme editori e periodico, identificazione di tutte le piattaforme disponibili per lo stesso titolo, URL editori per ricerca condizioni d'uso, identificazione possessori. (es.: [ricerca](http://acnp.unibo.it/cgi-ser/start/it/cnr/ds-p.tcl?range=1+-+50&language=ITALIANO&person=false&a=1&id_subarg=&tisearch=ti&titles=&enti=&editore=allen+press&luogo_pubbl=&cdu=&issn=&issn_l=&m082=&medium=co&m008=&m041=&m310=&year=&year_poss_from=&year_poss_to=&cod=&m035a=&m035n=&m040=Tutte&report_format=html) [avanzata](http://acnp.unibo.it/cgi-ser/start/it/cnr/ds-p.tcl?range=1+-+50&language=ITALIANO&person=false&a=1&id_subarg=&tisearch=ti&titles=&enti=&editore=allen+press&luogo_pubbl=&cdu=&issn=&issn_l=&m082=&medium=co&m008=&m041=&m310=&year=&year_poss_from=&year_poss_to=&cod=&m035a=&m035n=&m040=Tutte&report_format=html) in ACNP per Allen Press).
- **Siti degli editori** (Terms&Conditions, Copyright o License information, ecc.)
- **SFX** (verifica accesso e identificazione url semplificata) e associazione ISSN/Editore.

Attività[:](https://sites.google.com/site/nildeworld/approfondire-alpe)

- **[Pagina web del progetto](https://sites.google.com/site/nildeworld/approfondire-alpe)**  $\rightarrow$  **[Documentazione](https://sites.google.com/site/nildeworld/approfondire-alpe/documenti)** (+ area riservata).
- **Area di lavoro condivisa** in google drive (per ripartizione licenze).
- Predisposizione di diverse **liste di discussione** (mailing list generale per tutto il GDL e differenziate per i diversi sottogruppi con compiti specifici).

# Strumenti & attività del GDL -2

Da dove siamo partiti:

- Lista biblioteche elettroniche in ACNP (per coinvolgere potenziali membri del GDL).
- Referenti per le licenze negoziate a livello consortile.
- [File editori](Presentazione standard2.pptx) fornito da UNIBO (in google drive). (il 15 % licenze standard UNIBO copre il 70 % dei titoli).
- [Griglia](https://nilde.bo.cnr.it/download/alpe/ALPE_spec_descrizione_clausole_v1.pdf) interpretativa per la descrizione delle licenze e delle clausole.

## Strumenti & attività del GDL -3

Obiettivi:

- Schematizzare i contenuti delle licenze (e delle clausole) per consentire l'integrazione in un archivio interrogabile automaticamente dall'operatore che si trova in fase di *lending* all'interno del sistema NILDE.
- Definire uno schema esaustivo di tutte (o quasi) le tipologie di clausole, con le relative attività consentite.

I PE Licenze Periodici Elettronici

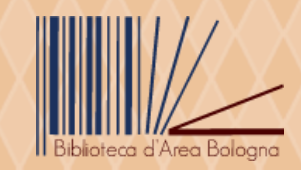

#### Attività dei SG e sviluppo software di ALPE Dal 2014: popolamento, test, integrazioni sw, corsi

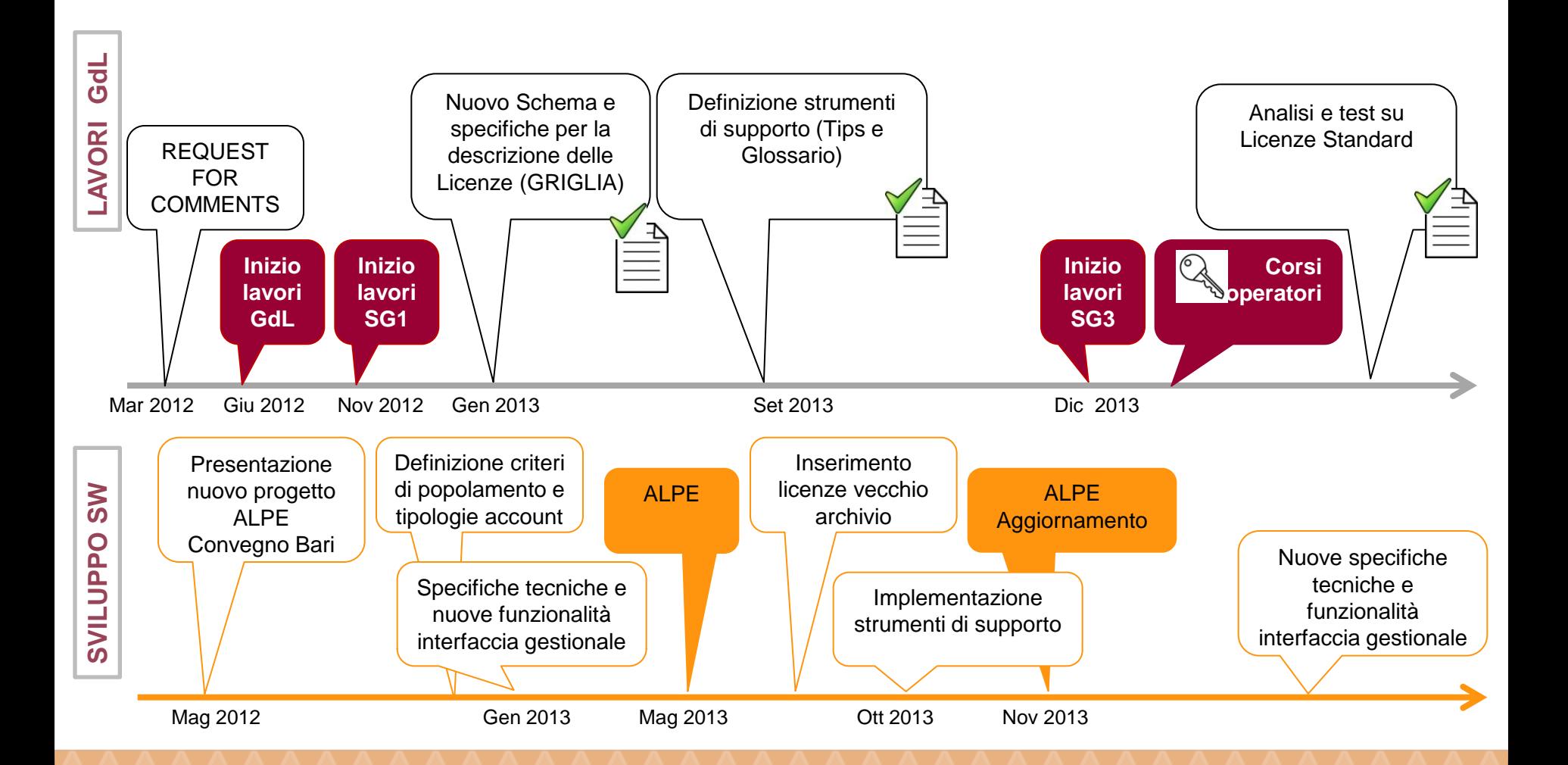

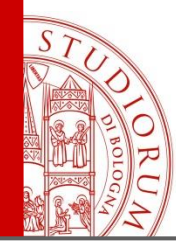

### ALPE in dettaglio

ALMA MATER STUDIORUM - UNIVERSITÀ DI BOLOGNA

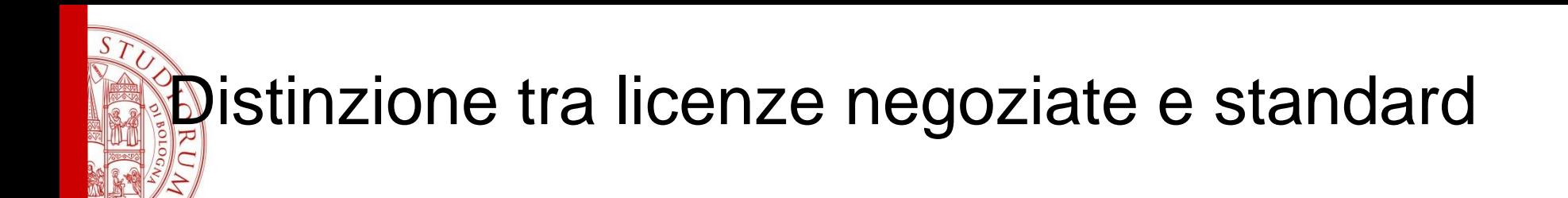

- Negoziata Licenza contrattata con l'editore da parte della biblioteca, dell'Università/Ente o del Consorzio che sottoscrive l'abbonamento, in cui contenuti e/o clausole specifiche sono state oggetto di negoziazione. (Pluriennale)
- Standard Licenza pubblicata sul sito dell'editore che riporta condizioni di accesso e usi consentiti/non consentiti generali validi indistintamente per tutte le istituzioni che sottoscrivono un abbonamento. (Annuale)

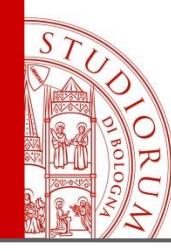

#### Principali caratteristiche dei contratti di Licenza d'uso delle RE

- $\triangleright$  Stabiliscono un accordo tra il titolare dei diritti commerciali o intellettuali delle risorse elettroniche (società scientifica, editore commerciale, aggregatore o venditore) e l'istituzione che sottoscrive l'abbonamento a tali risorse.
- Definiscono gli utenti autorizzati all'accesso e gli usi consentiti e non consentiti (*permitted use*) dei contenuti digitali oggetto della sottoscrizione.
- $\triangleright$  Definiscono gli usi in relazione ad uno specifico sito o portale (piattaforma) attraverso il quale sono previsti l'accesso e la consultazione dei contenuti digitali oggetto del contratto di licenza.
- > Hanno validità in riferimento a tutte le annate delle risorse digitali sottoscritte e prevale sempre l'ultima licenza in essere.
- La possibilità di effettuare attività di DD-ILL deve essere esplicitamente consentita dalla licenza d'uso (licenze negoziate).

**Fonte: Biblioteca d'Area di Bologna - CNR**

Periodici Elettronici

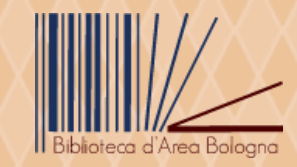

#### Modelli di distribuzione commerciale degli e-journals e licenze d'uso

Per ogni rivista è possibile che esistano molteplici Licenze d'uso che definiscono gli usi consentiti, ciascuna in relazione ad un differente sito (piattaforma) di fruizione della rivista, per la quale la biblioteca sottoscrive un abbonamento.

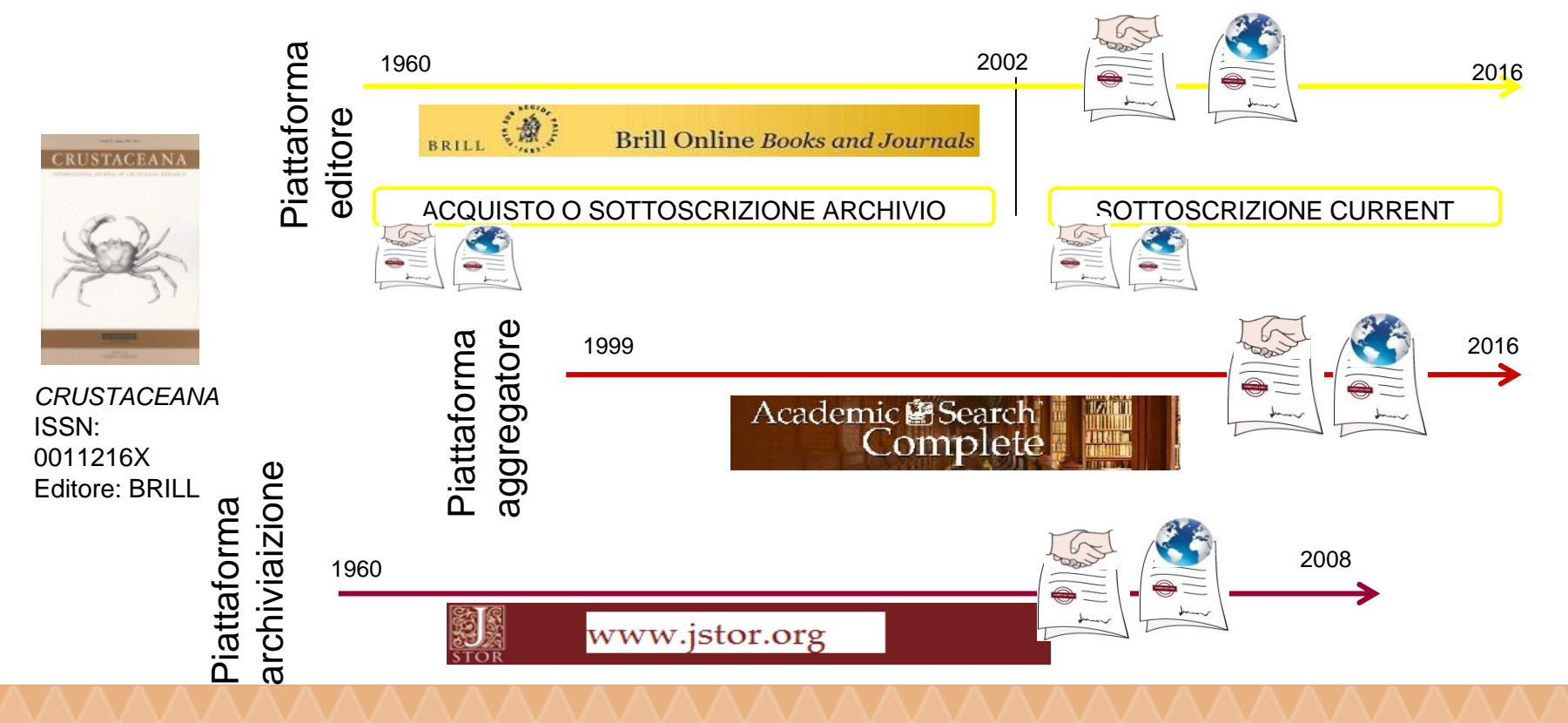

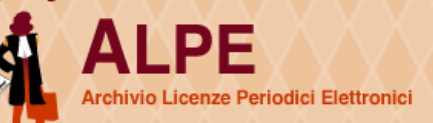

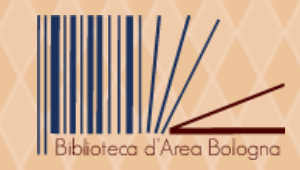

#### Modelli di distribuzione commerciale, clausole DD-ILL e titolarità dei diritti

La possibilità di effettuare il servizio DD-ILL deve essere esplicitamente citata nella licenza d'uso ed è necessario identificare chi detiene la titolarità dei diritti, nel complesso sistema di distribuzione commerciale delle risorse elettroniche.

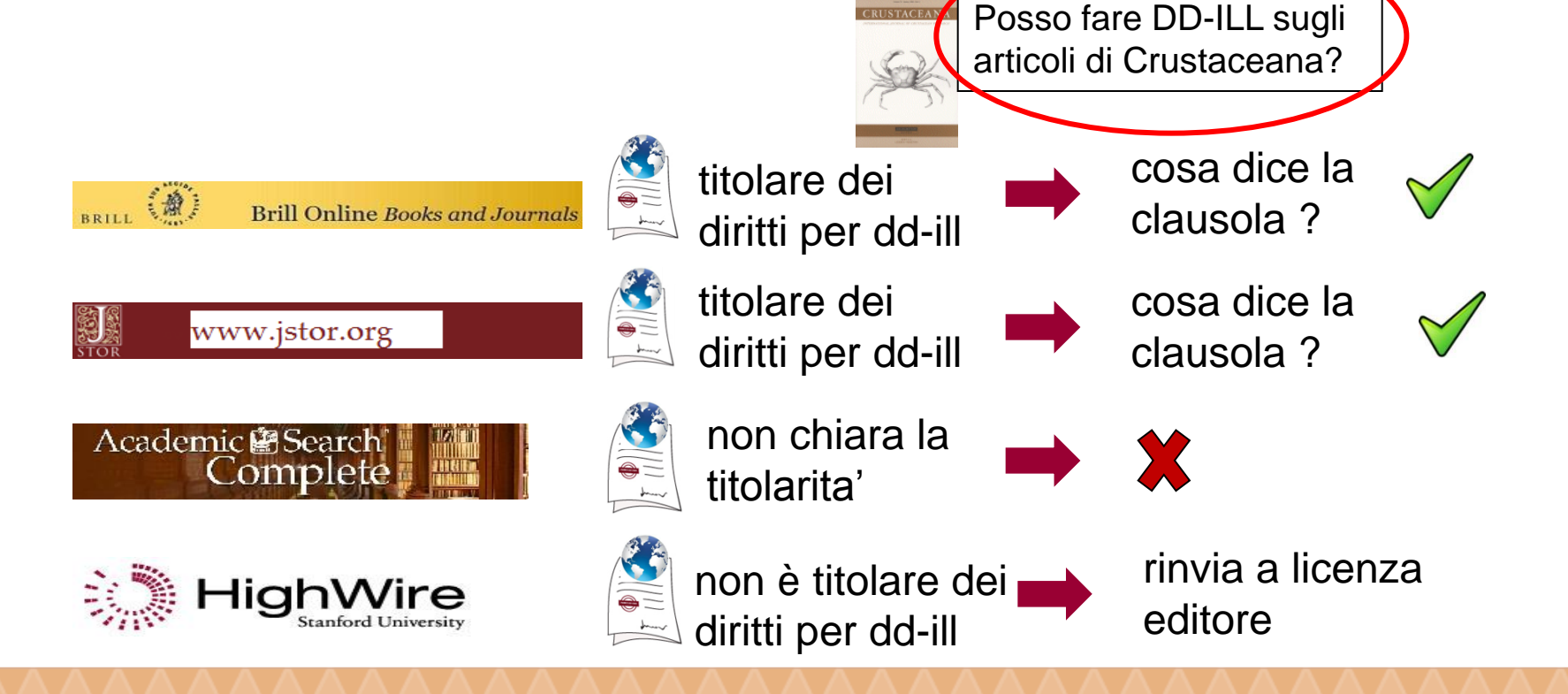

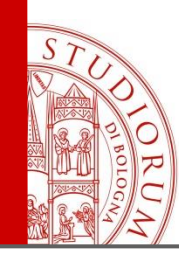

### Contenuti dell'archivio ALPE

- Solo le clausole relative al DD-ILL (di solito contenute nella sezione *Permitted use* delle licenze d'uso) "tradotte" in usi consentiti, obblighi, limiti e indicazioni generali sulla base di uno schema che standardizza i contenuti del testo, per renderli interrogabili.
- Una serie di dati informativi sulla licenza tra cui tipologia, titolarità dei diritti, "piattaforma" di riferimento, enti sottoscrittori – indispensabili per poter consentire la corretta identificazione della licenza d'uso di riferimento.
- Alcuni dati gestionali relativi all'ente/biblioteca che sottoscrive e a chi inserisce/modifica le licenze (non visibili nell'interfaccia pubblica).

#### Schema della licenza

#### **<https://nilde.bo.cnr.it/licenze.php>(live)**

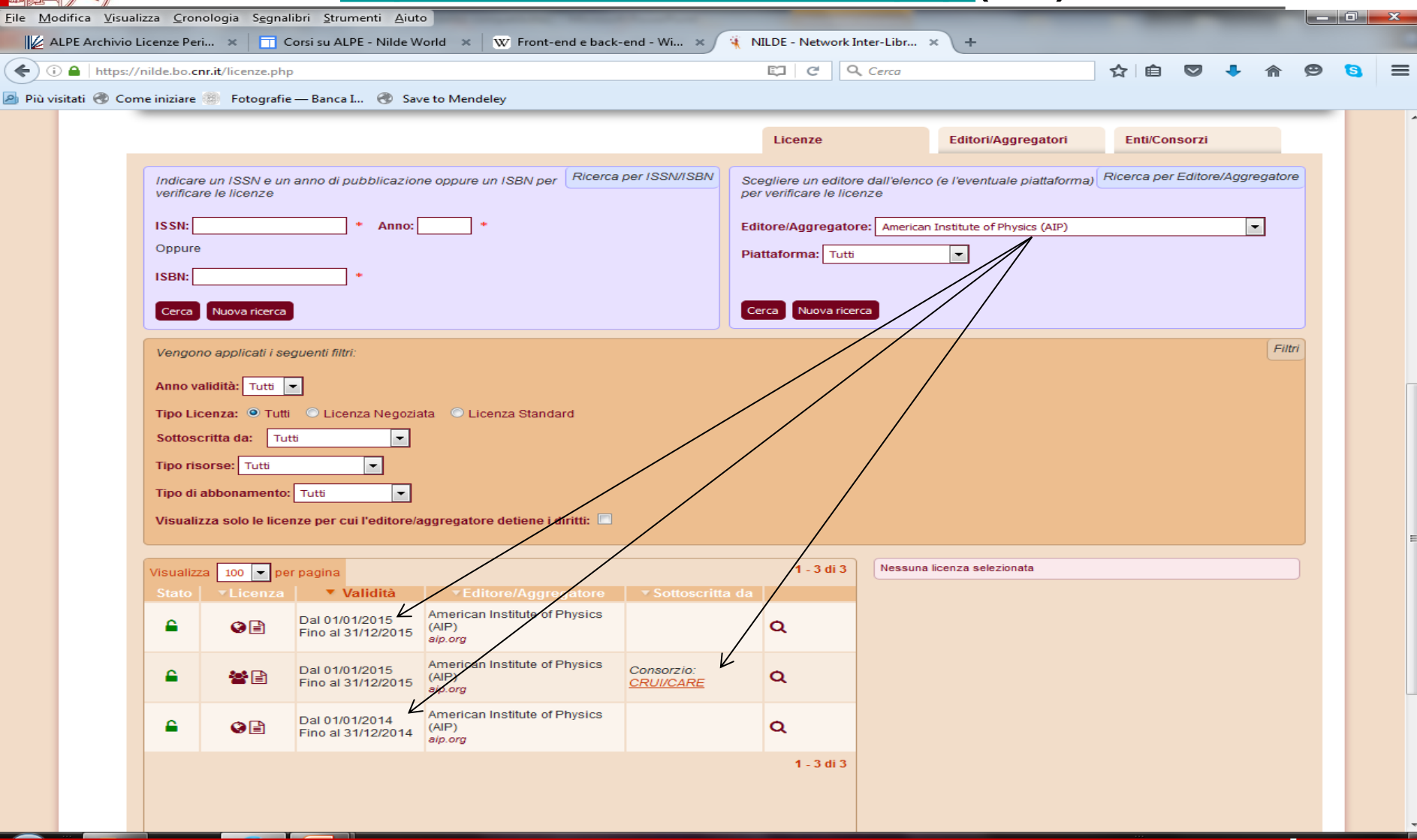

ALMA MATER STUDIORUM - UNIVERSITÀ DI BOLOGNA

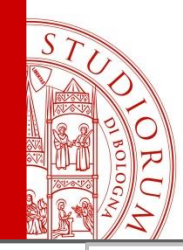

#### Clausola, questa sconosciuta

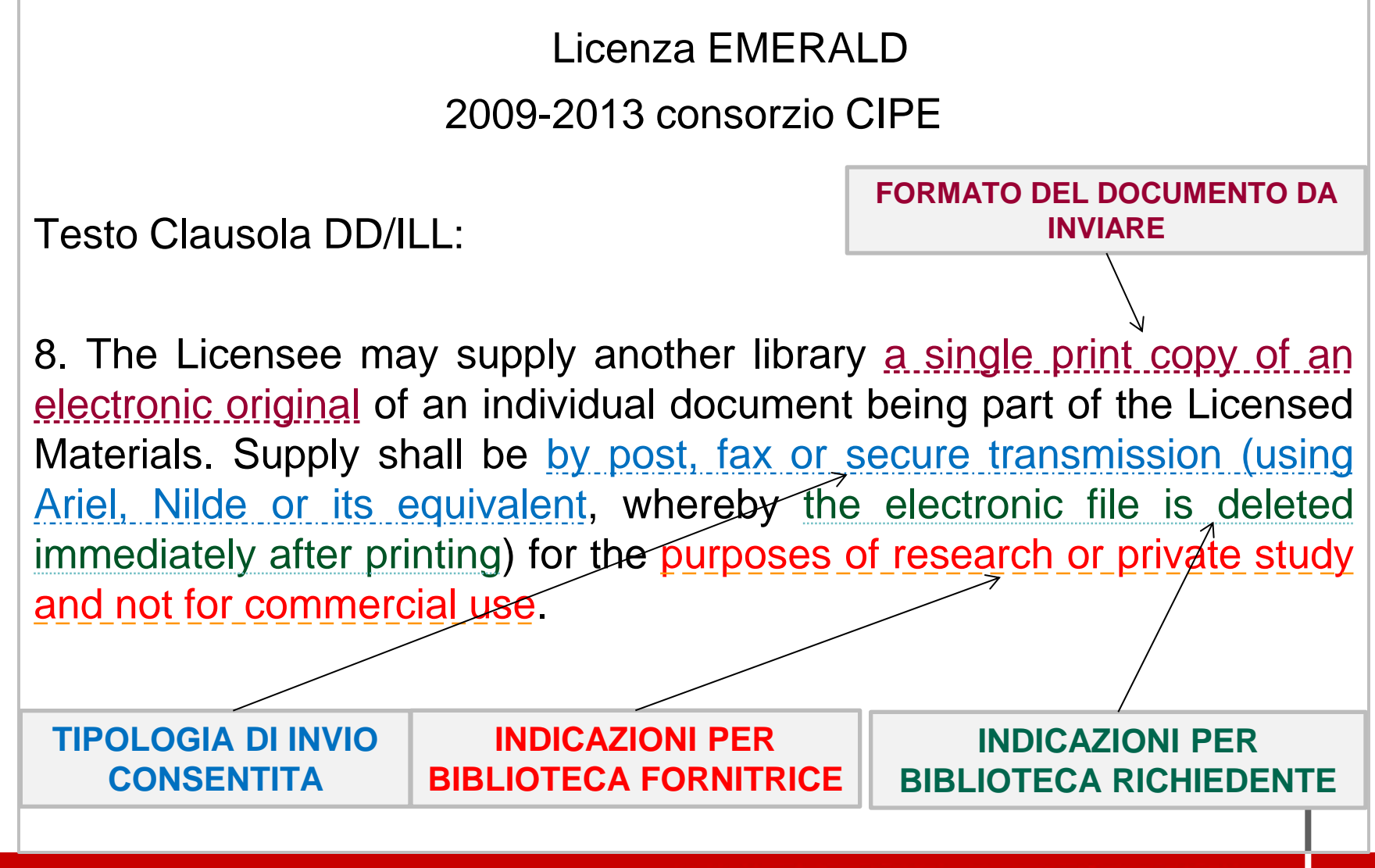

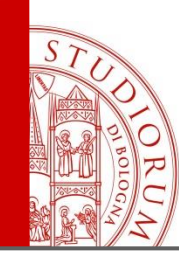

### Ulteriori strumenti di supporto

- [Glossario](https://nilde.bo.cnr.it/download/alpe/ALPE_Glossario_22102013.pdf) dei principali termini
- Linee Guida per operatori ALPE (in area riservata)

• Casi di studio e discussione (in area riservata)

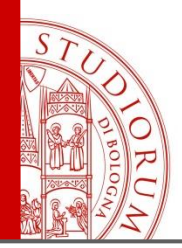

#### Casi di/in discussione

Temi di analisi:

- CONTU Guidelines (modalità di applicazione in ALPE).
- FAIR USE (Copyright Act, art. 107 e **108**).
- Clausole transitorie (es.: [Springer](http://www.crui-risorselettroniche.it/tabella/) [Care/CRUI\)](http://www.crui-risorselettroniche.it/tabella/). *Grace period:* estende automaticamente gli stessi usi anche in fase di negoziazione o pre-ratifica?
- Licenza con usi non espliciti (tipicamente standard)  $\rightarrow$ Per ALPE **DD/ILL non effettuabile**
- Materiale fuori licenza (principio di cautela)  $\rightarrow$  solo Hard Copy.

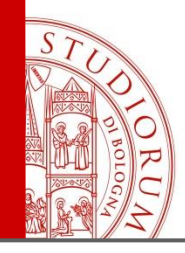

#### Forza e criticità

Fattori di forza:

- Popolamento cooperativo (standard) che ripartisce i carichi di lavoro
- Criteri condivisi nella definizione usi consentiti
- Osservazione/soluzione comune dei casi di studio
- Possibili ricadute sulla contrattazione (osservatorio e comparazione tra le licenze, caso AIP)

Fattori di criticità:

- Aggregatori
- Tempi di aggiornamento

Scenario:

• RightsLink messo a punto dal Copyright Clearance Center, al quale si affidano molti editori

---------------------------------------------

• Standard ambigue o che non prevedono nulla di esplicito

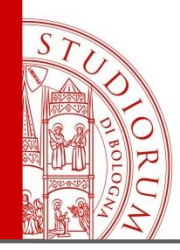

#### I numeri dell'archivio

- Licenze standard: valenza annuale
- Licenze negoziate valenza pluriennale
- «Population day» a fine aprile per standard

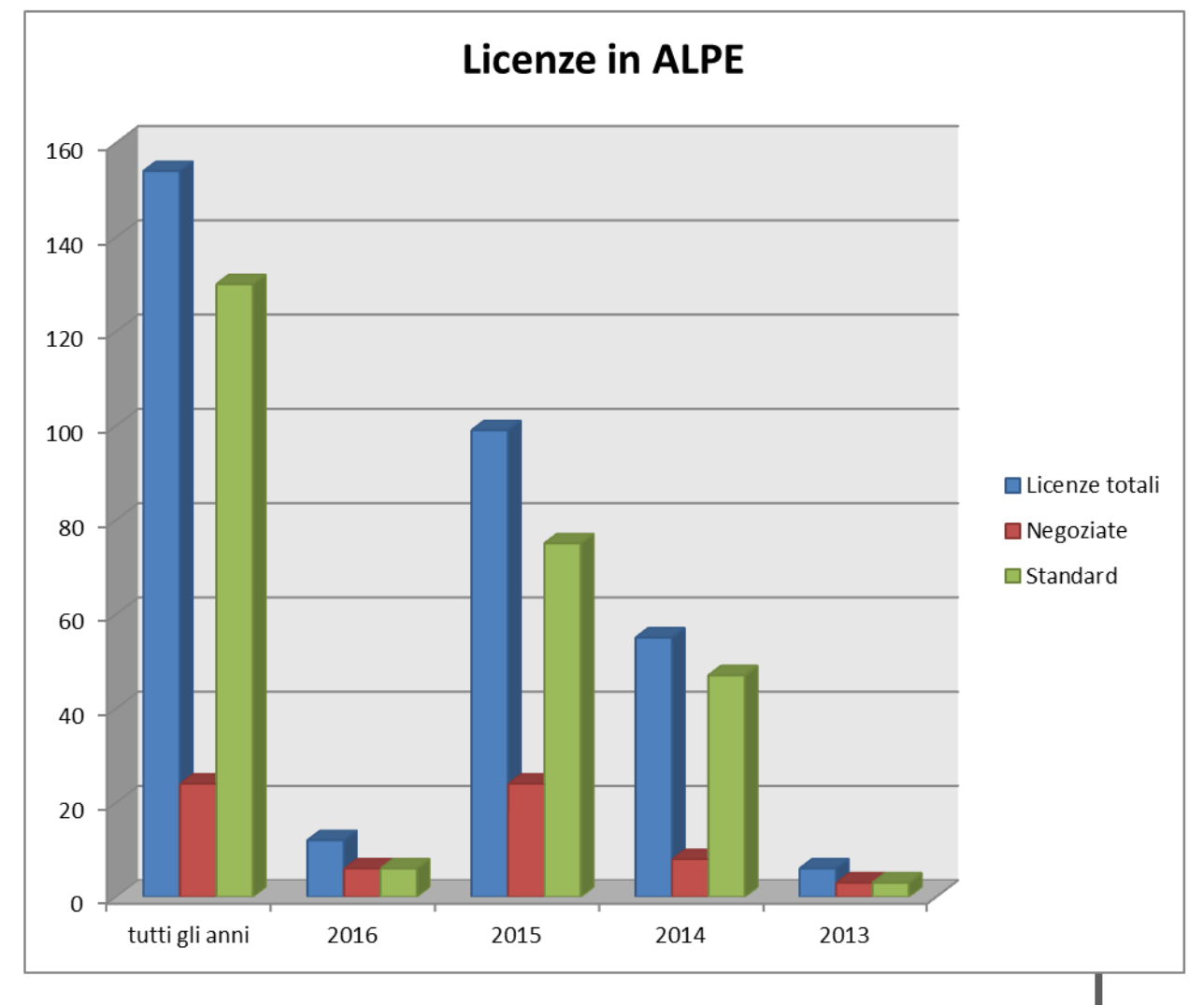

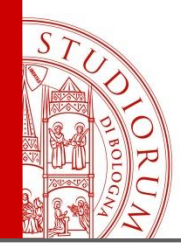

• Ricerca senza ID (issn+anno/browsing editore se conosciuto)

• Ricerca con ID (attuali possibilità date da SFX, cautele, profili abilitati)

#### Integrazione SFX per UNIBO

ORUG

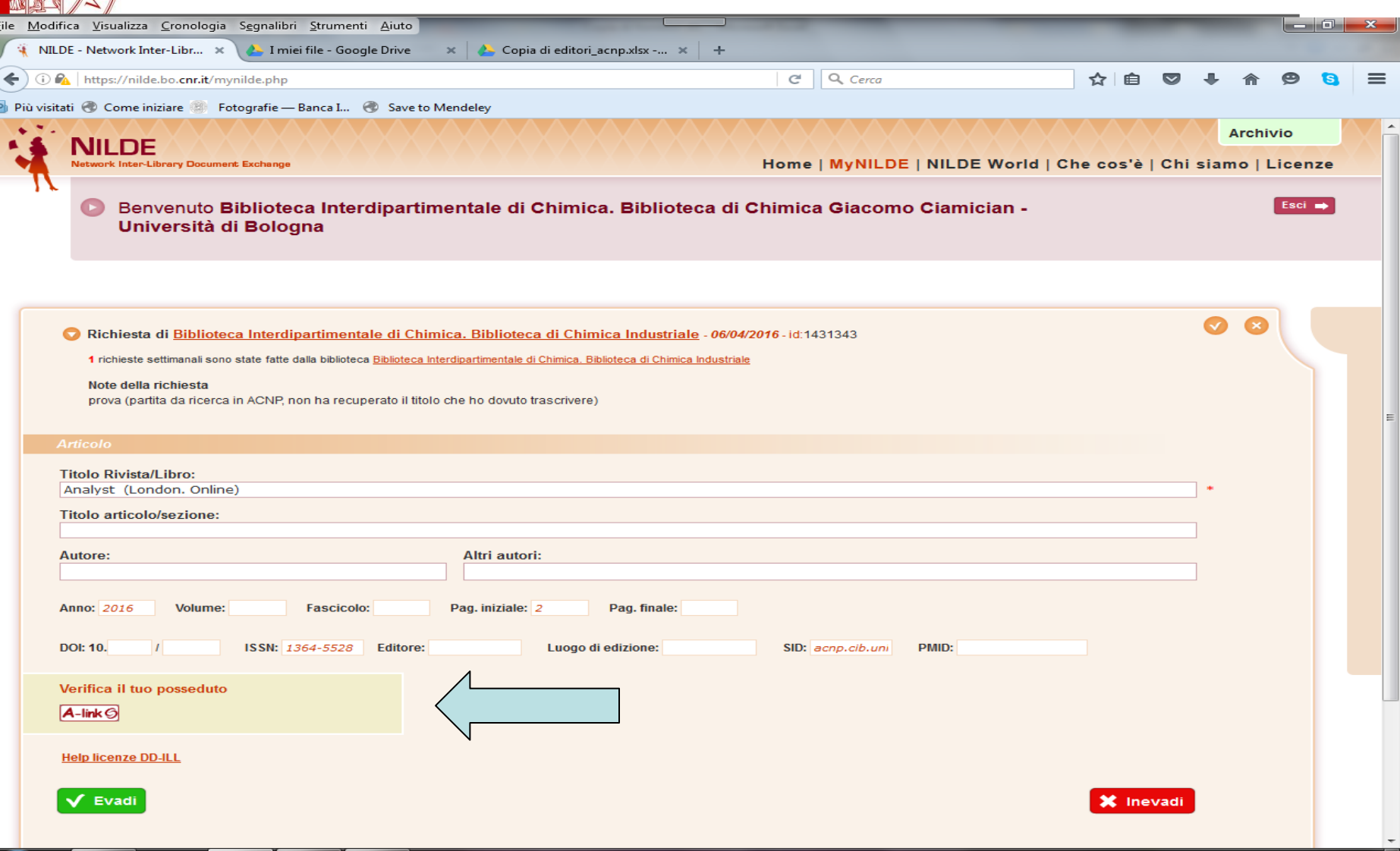

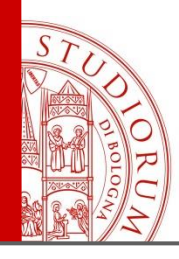

### Sviluppi

- Trascinamento automatico ISSN + anno dal *lending* di NILDE→
	- individuazione della/e licenza/e in ALPE (per tutti).
	- solo quella/e sottoscritta/e per chi ha integrazione con SFX (es.: UNIBO).
- Ricerca (chi non ha SFX): visualizzazione della licenza giusta tra le tutte quelle individuate [standard]  $\rightarrow$  spunta verde (se a livello di biblioteca ci si è associati alla specifica).

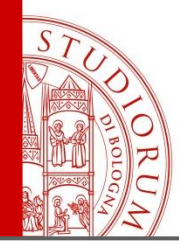

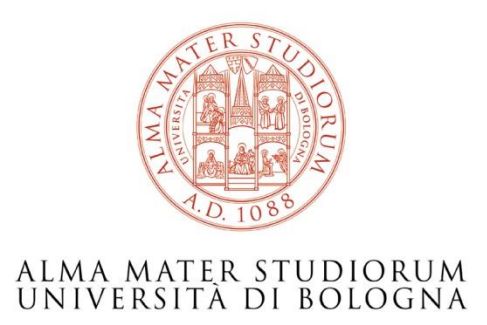

#### Presentazione a cura di Gustavo Filippucci

Biblioteca Interdipartimentale di Chimica Componente del gdl ALPE

gustavo.filippucci@unibo.it

*[Slide: https://sites.google.com/site/nildeworld/approfondire-alpe/formazione-su-alpe](https://sites.google.com/site/nildeworld/approfondire-alpe/formazione-su-alpe)*

ALMA MATER STUDIORUM - UNIVERSITÀ DI BOLOGNA

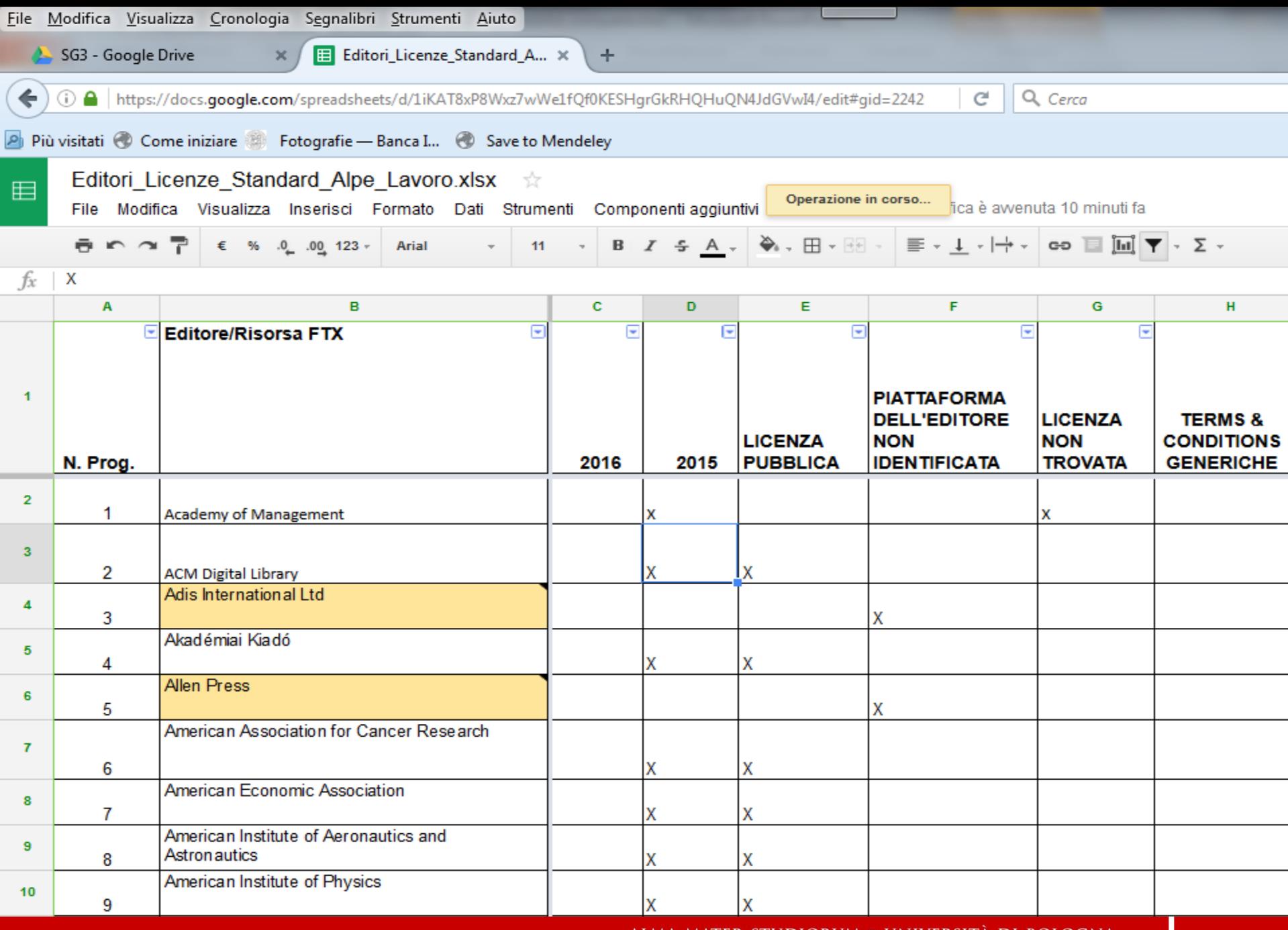

ALMA MATER STUDIORUM ~ UNIVERSITA DI BOLOGNA

IL PRESENTE MATERIALE È RISERVATO AL PERSONALE DELL'UNIVERSITÀ DI BOLOGNA E NON PUÒ ESSERE UTILIZZATO AI TERMINI DI LEGGE DA ALTRE PERSONE O PER FINI NON ISTITUZIONALI

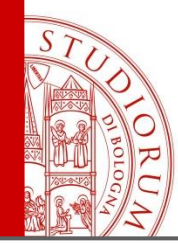

### I volti degli "ALPini"

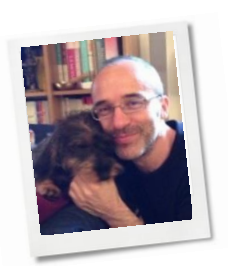

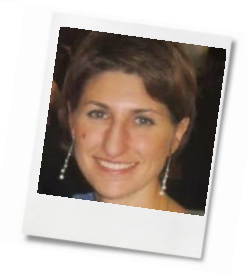

<span id="page-29-0"></span>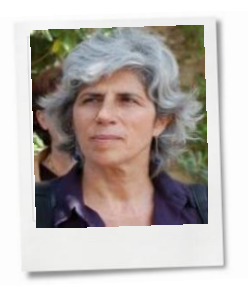

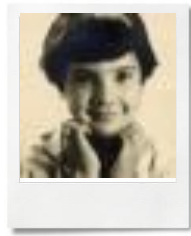

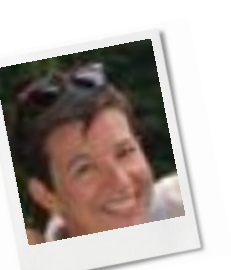

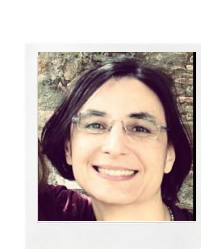

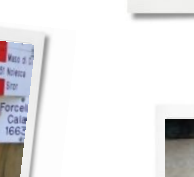

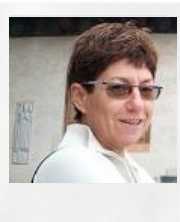

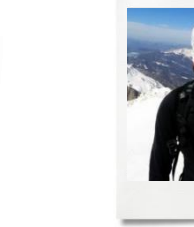

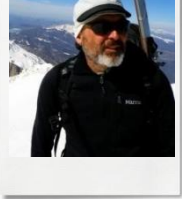

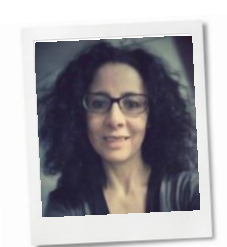

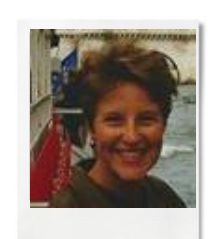

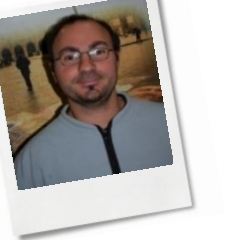

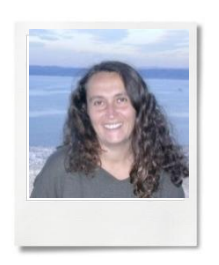

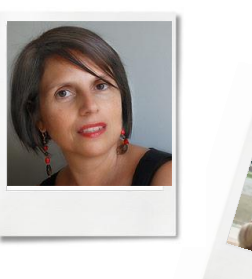

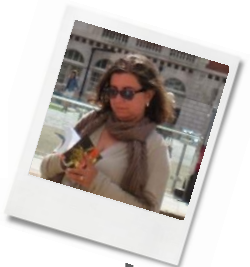

ALMA MATER STUDIORUM - UNIVERSITÀ DI BOLOGNA